# Lecture 28: Nearest-neighbor Tracking (I)

Fall 2020 University of Colorado Boulder

MCDB/BCHM 4312/5312

#### Announcements about midterm 2

- **Next Wednesday, November 11**
- You have 2 hours and 15 minutes to complete the exam between 10:00 am and 2:00 pm
- A sample exam (Canvas quiz) and instructions has been **nnouncements about midterm 2**<br>Next **Wednesday, November 11**<br>You have **2 hours and 15 minutes** to complete the exam<br>between **10:00 am and 2:00 pm**<br>A sample exam (Canvas quiz) and instructions has been<br>added to the Week 12 it out so you know how to submit your answers and how timing works
- Bring questions to review session (Monday's lecture)

#### Changes from midterm 1

 Since we are unable to grade the exam on Canvas without using the "assignment" feature and we cannot time the exam without the "quiz" feature, we have to use **both** 

### Changes from midterm 1

- You will start your exam using the quiz
- When you are done or the timer is up, the quiz will be submitted
- A message containing a link will appear under the question
- **Click on the link and upload your answer to the** assignment
- We will check that the quiz end time and the assignment submission time is similar

# Lecture 28: Nearest-neighbor Tracking (I)

Fall 2020 University of Colorado Boulder

MCDB/BCHM 4312/5312

#### Analyzing time-lapse movies

- Read in image
- Segment cells
- Measure data using regionprops
- **ELink data between objects (tracking)**
- Repeat process for each frame

Will be split over two lectures

# The goal of a tracking algorithm is to collect data belonging to a single object

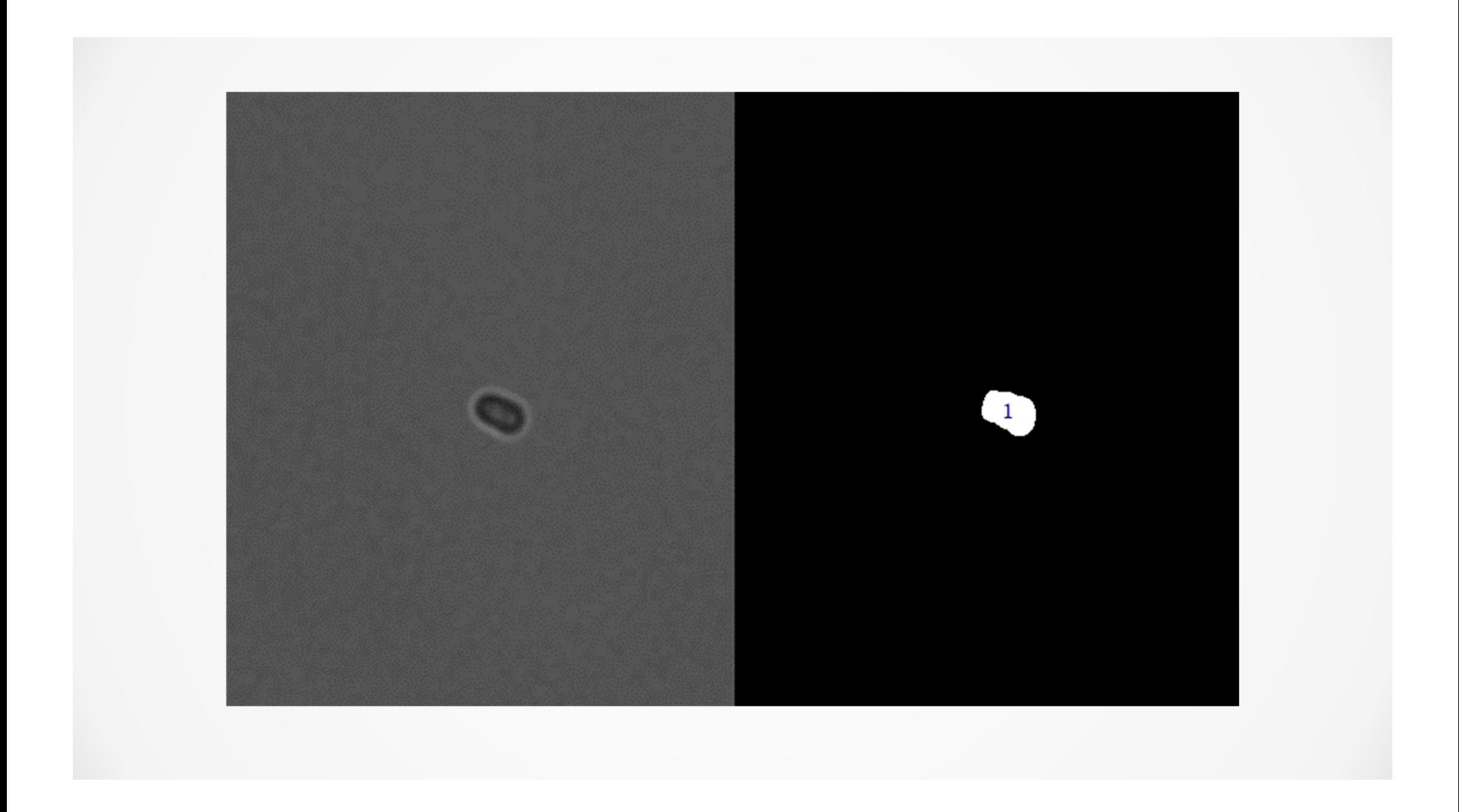

#### **Output**

#### $S =$

struct with fields:

#### More on data structures next week

ID: 1 MotherID: NaN DaughterID: [46 47] Frames: [1 2 3 4] Area: [4×1 double] Centroid: [4×2 double] MajorAxisLength: [4×1 double] MinorAxisLength: [4×1 double] Orientation: [4×1 double] PixelIdxList: {[1230×1 double] [1335×1 double] [1461×1 double] [1589×1 double]} TotalIntRed: [4×1 double] TotalIntCy5: [4×1 double] TotalIntRFP: [4×1 double] RegisteredPxInd: {[1230×1 double] [1335×1 double] [1461×1 double] [1589×1 double]}

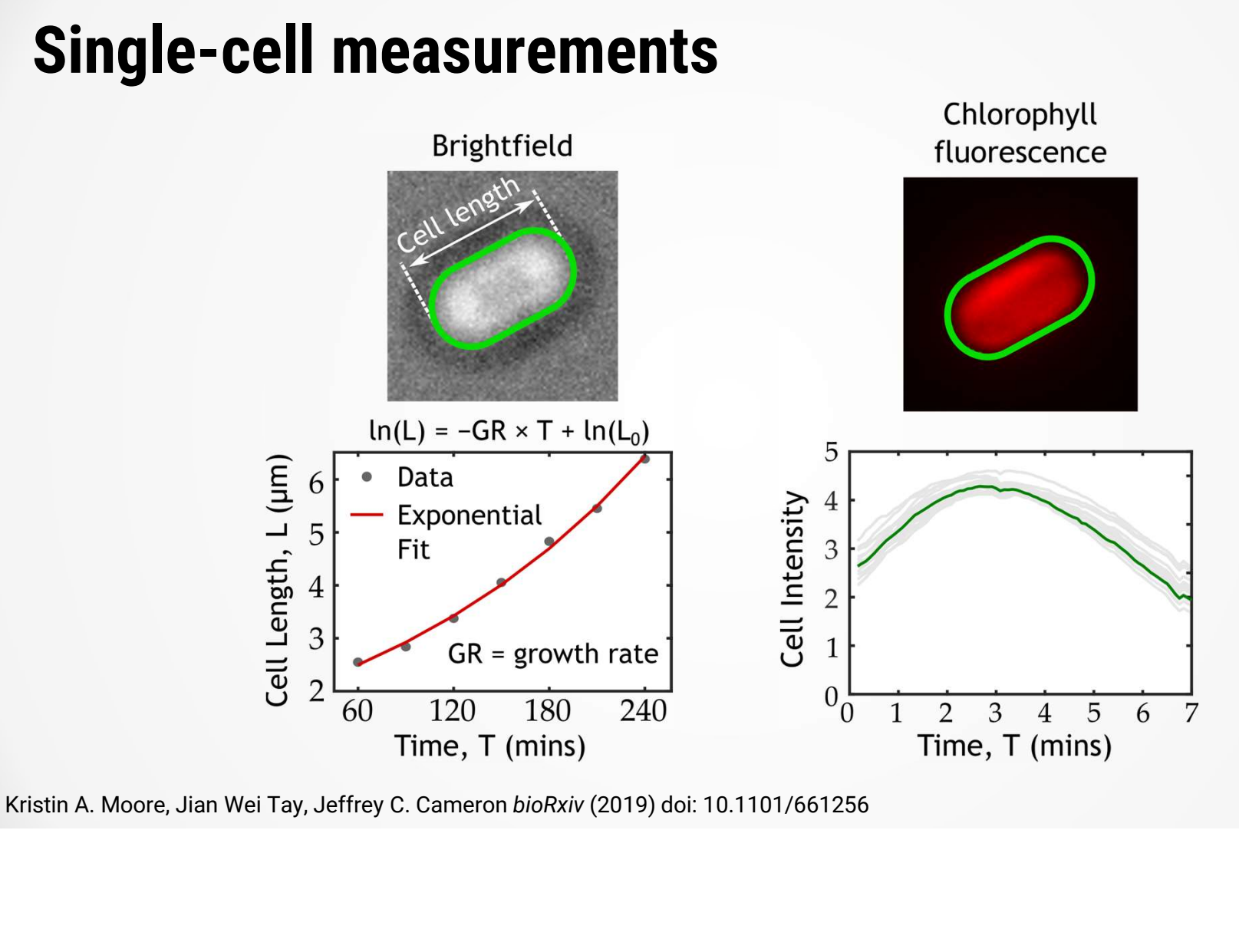

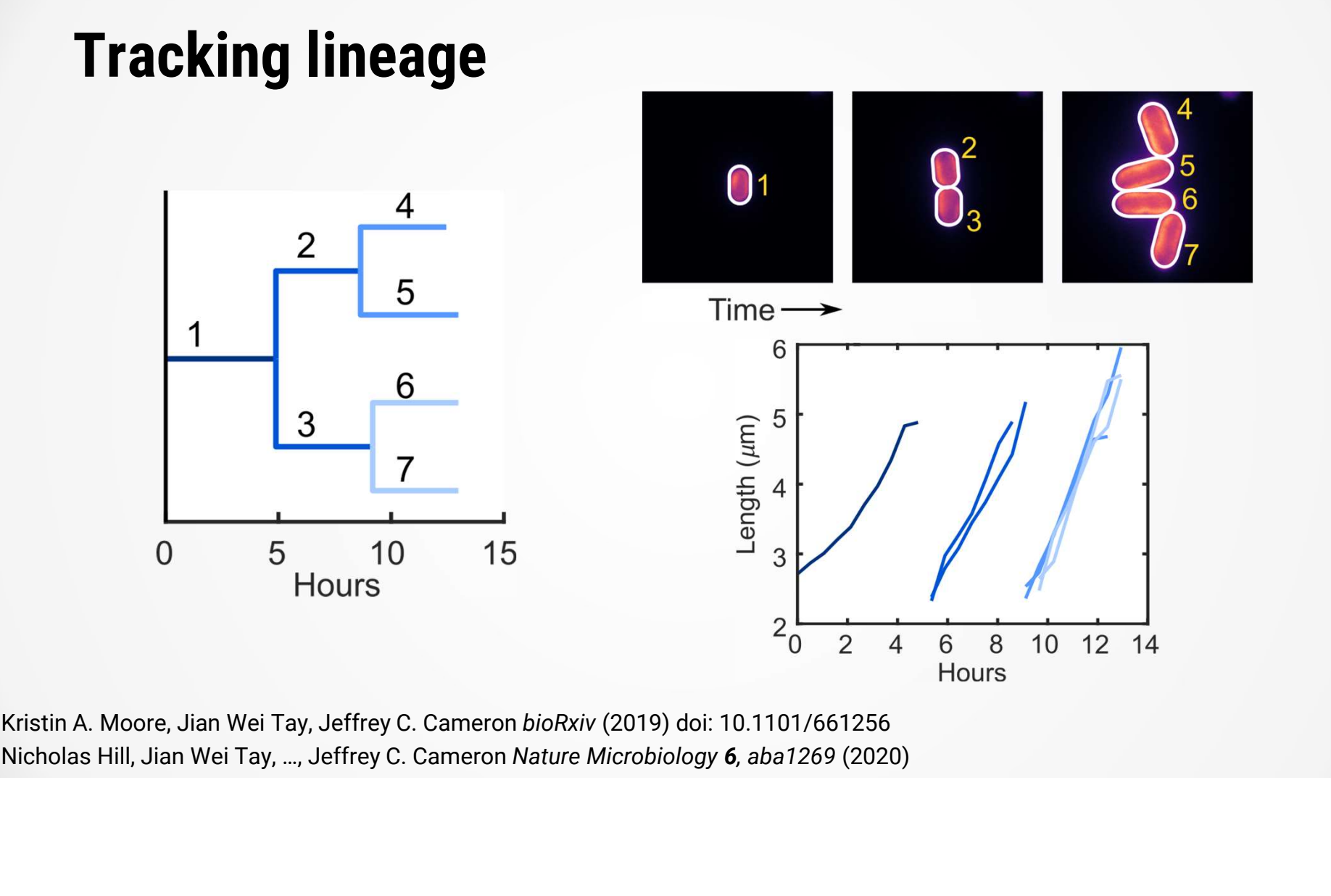

## Implementing a tracking algorithm

### Terminology

- **Terminology<br>| Linking** the process of associating objects in<br>| one frame with objects in another<br>| **Detection** an unlinked object in current frame one frame with objects in another
- **Terminology<br>
 Linking** the process of associating objects in<br>
one frame with objects in another<br>
 Detection an unlinked object in current frame<br>
(unlinked objects)<br>
 Track a collection of data belonging to a sing (unlinked objects)
- Terminology<br>
 Linking the process of associating objects in<br>
one frame with objects in another<br>
 Detection an unlinked object in current frame<br>
(unlinked objects)<br>
 Track a collection of data belonging to a single object

### The tracking problem

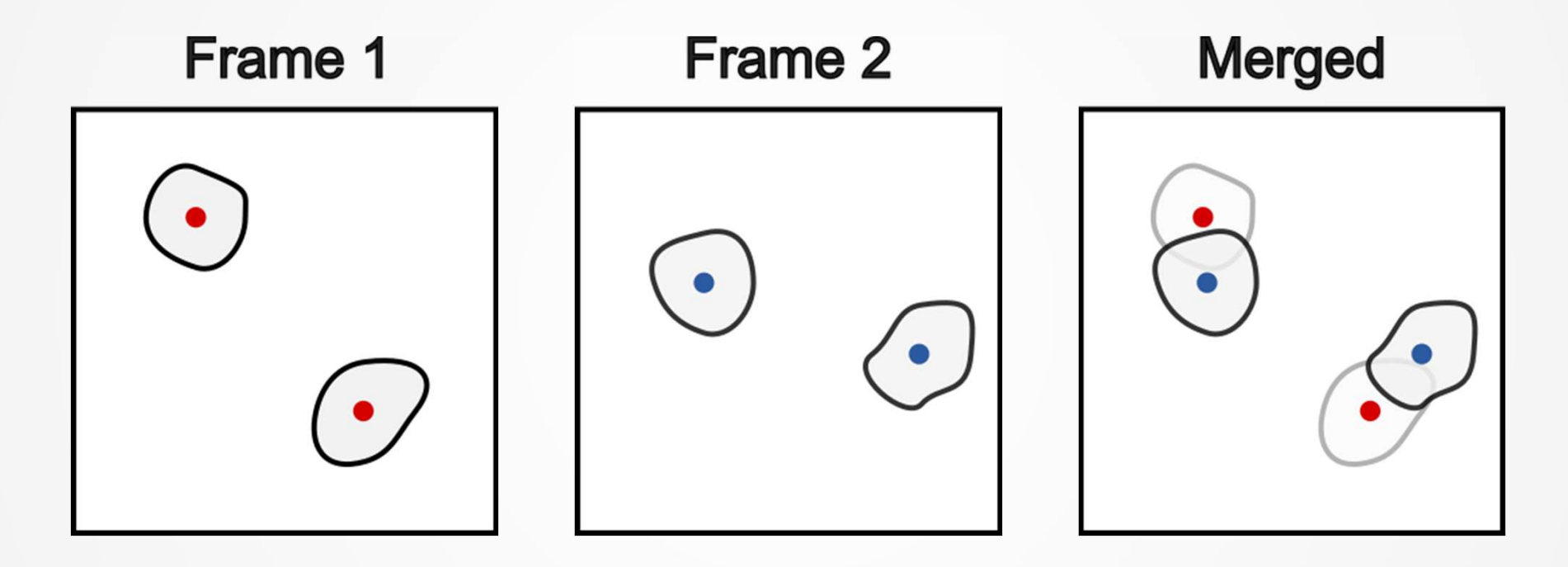

How do we link objects in frame 2 with objects in frame 1?

#### Nearest neighbor algorithm

- Measure the distance from the last known (centroid) position of an object to the position of every detected object in the current frame
- **EXTE.** Link objects with the shortest distance (i.e., the nearest-neighbor)

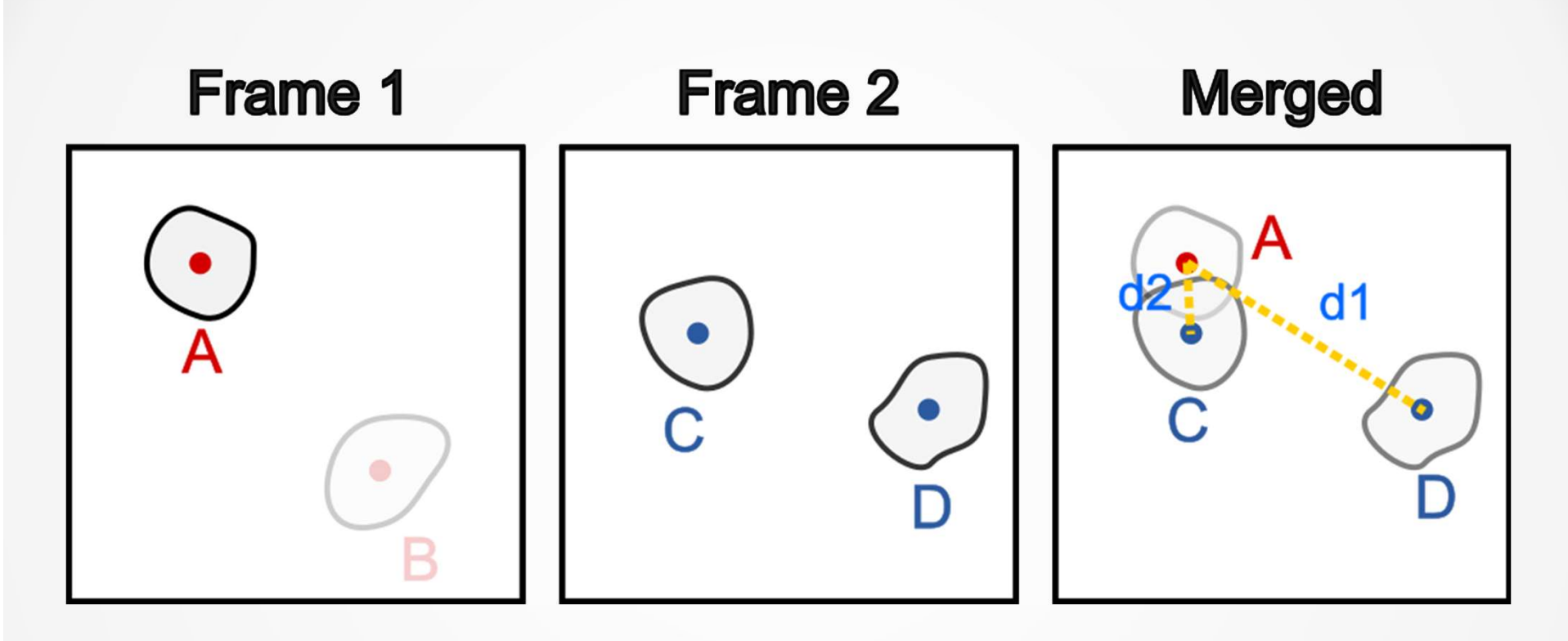

## Since d2 < d1, link A and C

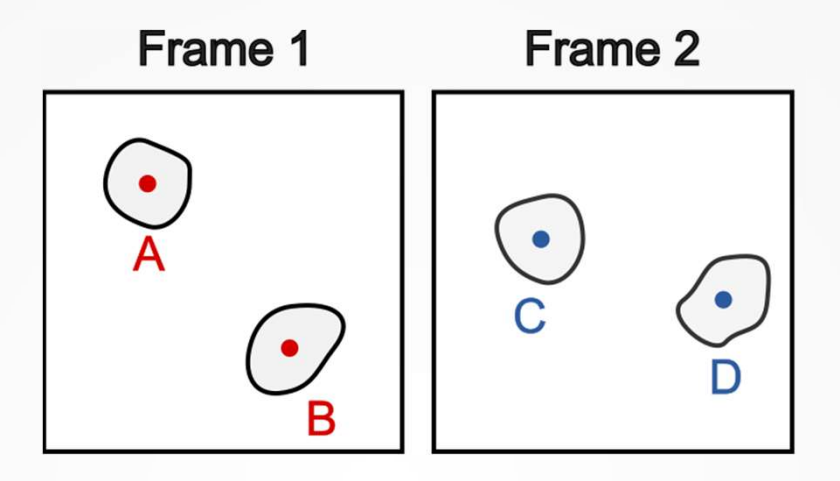

Desired output:

Track1.MeanIntensity =  $[I_A, I_C]$  $\mathbf{J}$  , and the set of the set of the set of the set of the set of the set of the set of the set of the set of the set of the set of the set of the set of the set of the set of the set of the set of the set of the set Track2.MeanIntensity =  $[I_{B}$ ,  $I_{D}]$  $\mathbf{J}$  , and the set of  $\mathbf{J}$ 

Note: MeanIntensity is an example property

- Read in the first two frames of the image 'twonucl\_1.tif'
- Write a script to segment the nuclei and measure the centroid position

**Create a new struct to store data** 

#### This struct will hold the "tracks"

#### Creating struct arrays

**Initializing a struct array** 

```
track = struct('Centroid', {}
```
Creates an empty (0x0) struct with a field named 'Centroid'

#### Creating a multi-element struct

Basic syntax:

S(index).Fieldname

Example:

 $track(1).Centroid = 1$  $track(2).Centroid = 5$ 

**Create a new struct to store data** 

#### This struct will hold the "tracks"

- Modify your code to also measure the area of the objects
- Add this area to the track struct

#### Adding a field

- Every element in a struct will have the same fields
- Example:

track(1).Area %Adds the field Area to the entire %structure track(2)

- Modify your code to also measure the area of the objects
- Add this area to the track struct

 Compute the distance of the objects in frame 1 to the objects in frame 2

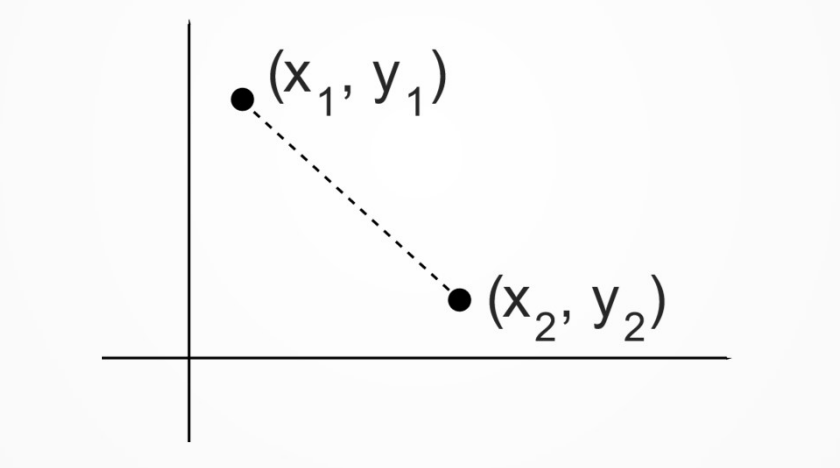

$$
distance = \sqrt{(x_1 - x_2)^2 + (y_1 - y_2)^2}
$$

**Find the nearest neighbor** 

$$
[\sim, index] = min(distance);
$$

Returns the index of the smallest value in the vector distance

**Append the new information to the track struct** 

Review – Growing a matrix<br>Which of the following commands will Which of the following commands will add a row to the 1x2 matrix M? Select all that apply.

A. M(2, :) = [10 15]; B. M(:, 2) = [10 15]; C. M = [M; [10 15]]; D. M(end + 1) = [10 15];

Review – Growing a matrix<br>Which of the following commands will Which of the following commands will add a row to the 1x2 matrix M? Select all that apply.

**Review - Growing a matrix**<br>Which of the following commands will the 1x2 matrix M? Select all that apply.<br>A.  $M(2, :) = [10 \t 15];$ <br>B.  $M(:, 2) = [10 \t 15];$ <br>C.  $M = [M, [10 \t 15]].$ **Review - Growing a matrix**<br>Which of the following commands will the 1x2 matrix M? Select all that apply.<br>A.  $M(2, :) = [10 \t 15];$ <br>B.  $M(:, 2) = [10 \t 15];$ <br>C.  $M = [M; [10 \t 15)];$ <br> $M(\text{end } + 1) = [10 \t 15]$ ; **Review - Growing a matrix**<br>
Which of the following commands wil<br>
the 1x2 matrix M? Select all that apply<br>
A. M(2, :) = [10 15];<br>
B. M(:, 2) = [10 15];<br>
C. M = [M; [10 15]];<br>
D. M(end + 1) = [10 15]; Which of the following commands will add<br>the 1x2 matrix M? **Select all that apply.**<br>**A.**  $M(2, :) = [10 \t 15];$ <br>**B.**  $M(:, 2) = [10 \t 15];$ <br>**C.**  $M = [M; [10 \t 15]];$ <br>D.  $M(\text{end} + 1) = [10 \t 15];$ 

See lecture 4 + YouTube videos

**Append the new information to the data struct** 

- Modify your code so it now repeats the same process for frame 3
- You will need to use a for loop

# Assumption

# Images are acquired at a high enough frame rate that objects do not move "too much" between frames

#### How far can each object travel between frames?

- Depends on how far objects can travel in an image before crossing paths with another object **How far can each object travel between frames?**<br>
• Depends on how far objects can travel in an image before crossing paths with another object<br>
• Average distance between objects in image<br>
• The more crowded an image, the Depends on how far objects can travel in an<br>image before crossing paths with another object<br>Average distance between objects in image<br>The more crowded an image, the stricter the<br>requirement is (smaller step size is better)
- Average distance between objects in image
- 

#### Practice

- **Try to write a script from scratch to implement** the nearest-neighbor algorithm
- Practice images: twonucl\_2.tif